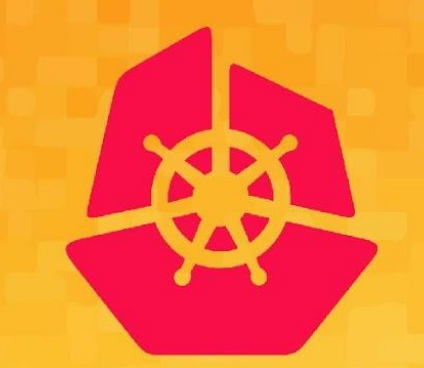

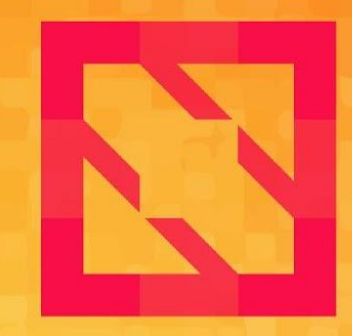

#### **KubeCon CloudNativeCon**

#### **North America 2019**

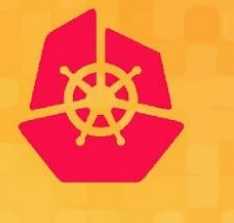

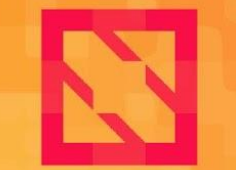

**KubeCon** 

**CloudNativeCon** 

**North America 2019** 

# **Enforcing Automatic mTLS with Linkerd and OPA Gatekeeper**

## Ivan Sim, Buoyant & Rita Zhang, Microsoft

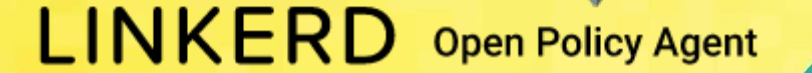

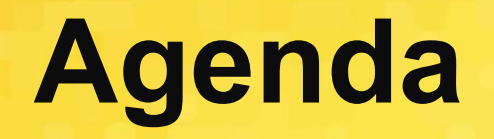

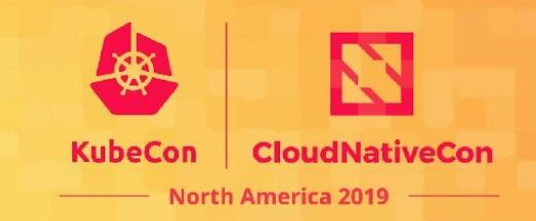

- What this talk is about
- About us
- Why use Linkerd for mTLS
- Automatic mTLS with Linkerd
- Policies enforcement with Gatekeeper during workload admission
- Closing Thoughts
- Q&A

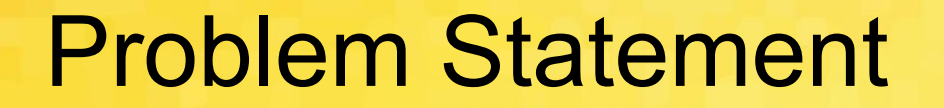

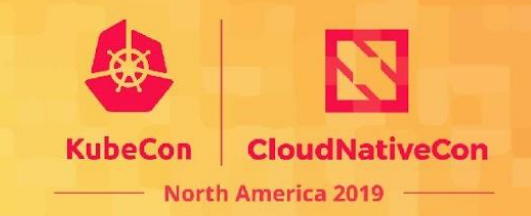

# How do I encrypt and authenticate east-west traffic between my services?

## Security Factors To Consider

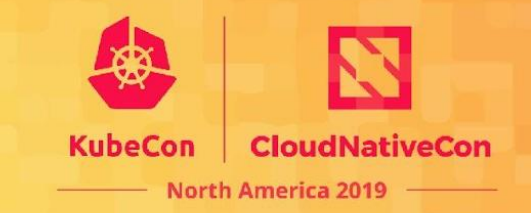

- Image Scanning
- Network Policies
- DNS Rebinding
- **● Mutual Transport Layer Security**

## About Us

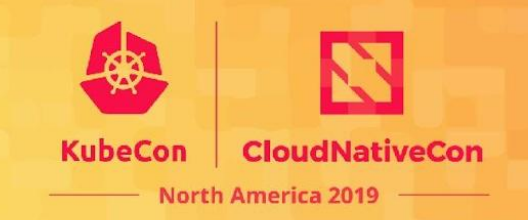

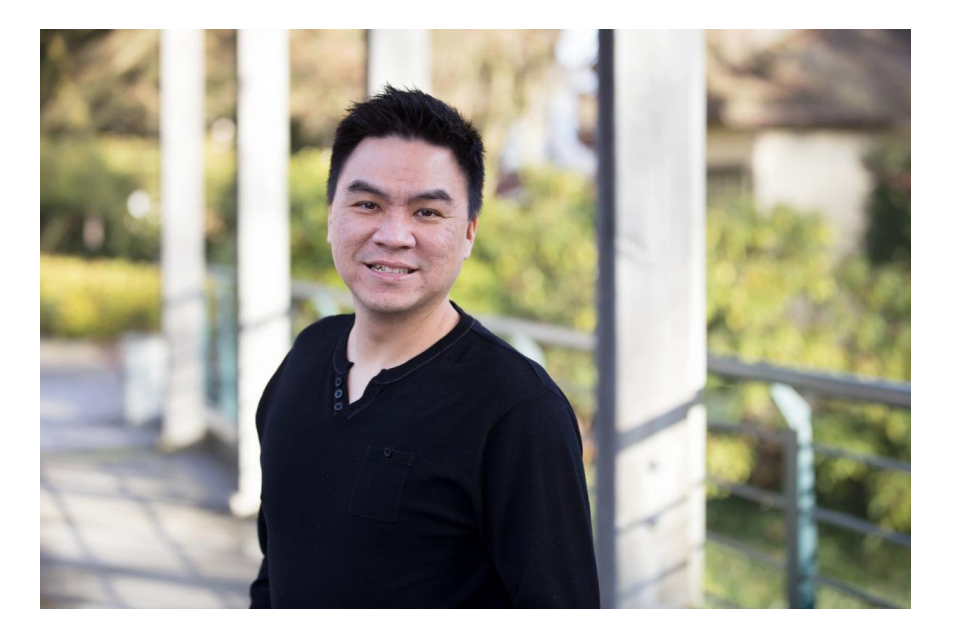

Ivan Sim (@ihcsim)

Software Engineer, Buoyant

Linkerd Contributor

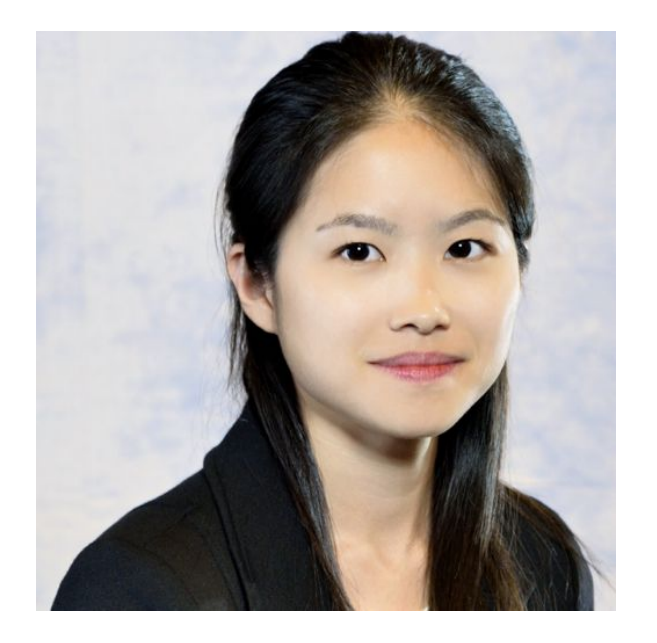

Rita Zhang (@ritazzhang) Software Engineer, Microsoft Gatekeeper Maintainer

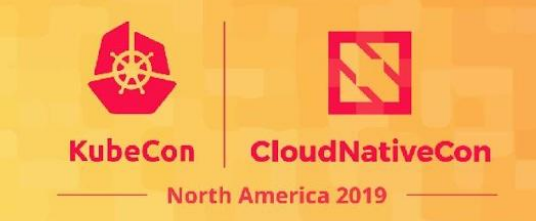

Mutual Transport Layer Security (mTLS) - two entities confirm each

other's identity using TLS server/client certificates

- Not to be confused with *multiplexed* TLS
- TLS RFC *The TLS Handshake Protocol*

## **Mutual Transport Layer Security**

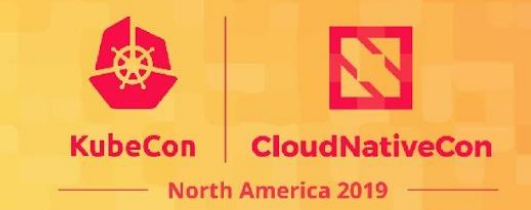

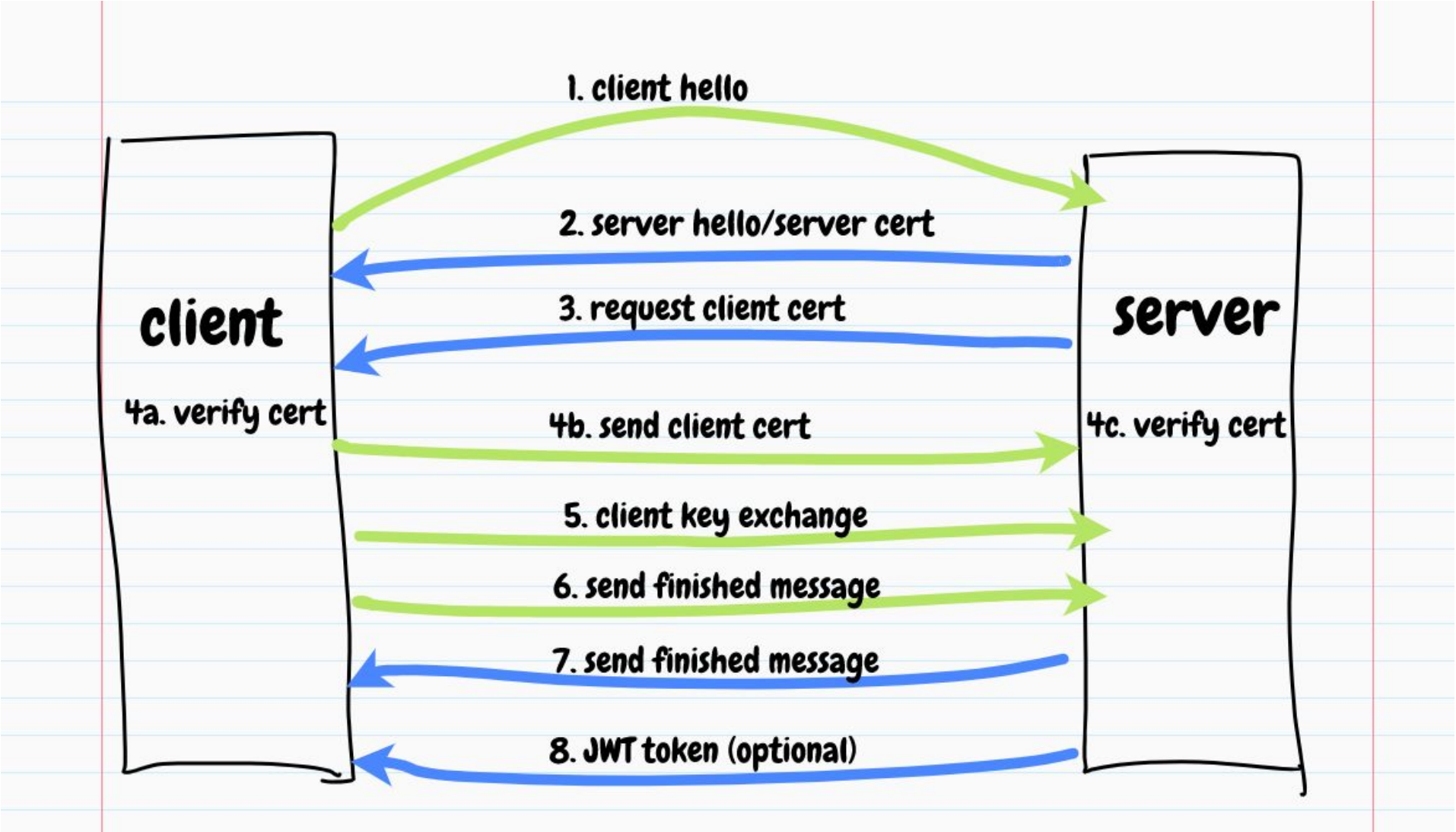

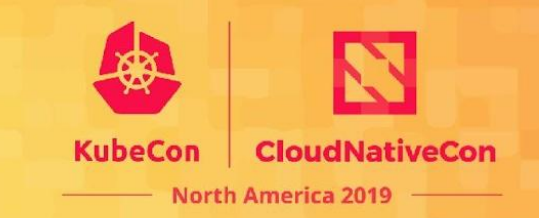

- Managing the certificates
- Getting the configurations right
- Getting everyone onboard
- Maintaining home-grown internal Certificate Authority solution
	- Vulnerability within CA solution

# Automatic mTLS with Linkerd

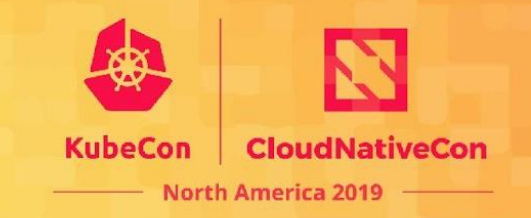

#### ● **Secure**

- Passed the PEN test and code security audit
- [https://github.com/linkerd/linkerd2/blob/master/SECURITY\\_AUDIT.pdf](https://github.com/linkerd/linkerd2/blob/master/SECURITY_AUDIT.pdf)
- **Consistent**

○ mTLS enabled by default across the mesh

- **● Scalable**
	- 3500 injected pods in a user's production environment

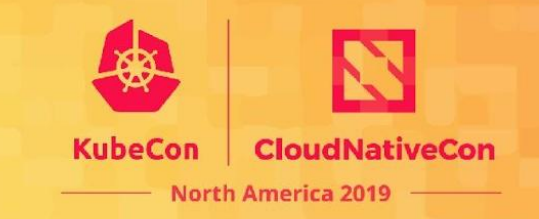

An open source service mesh for Kubernetes

- **Observability**: Service-level golden metrics: success rates, latencies, throughput. Service topologies
- **Reliability: Retries, timeouts, load balancing, traffic split**
- **Security**: Transparent mTLS, cert management and rotation

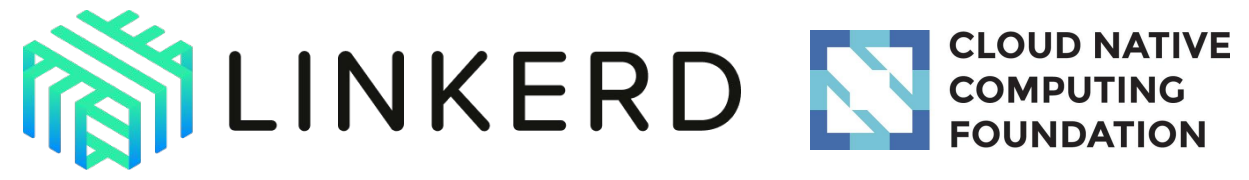

## Demo 1 - Automatic mTLS with Linkerd

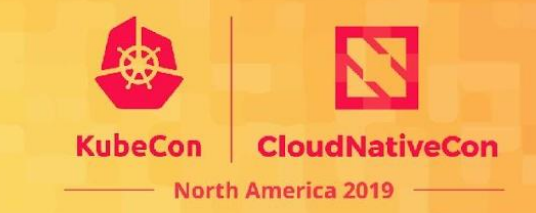

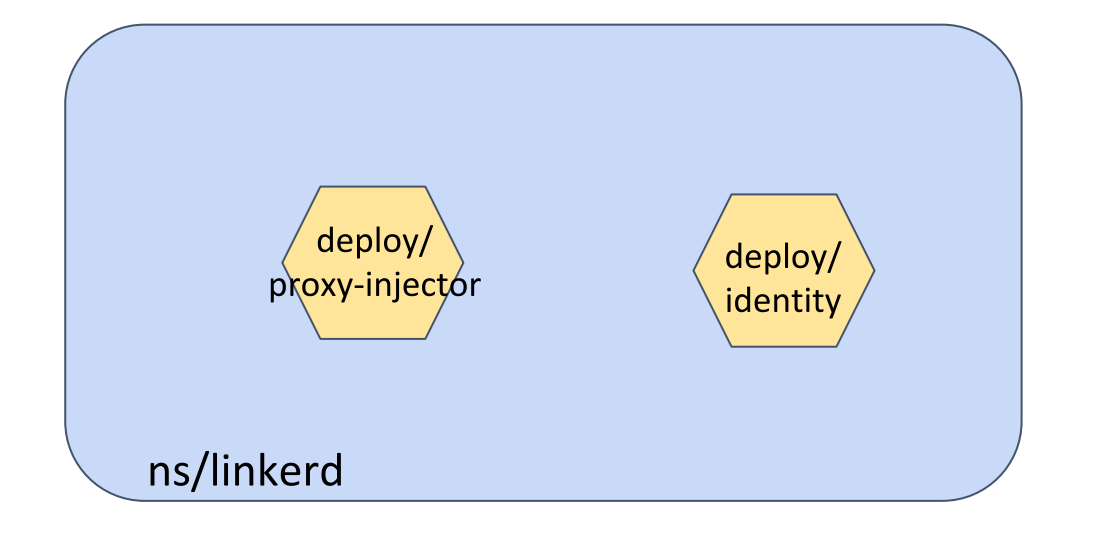

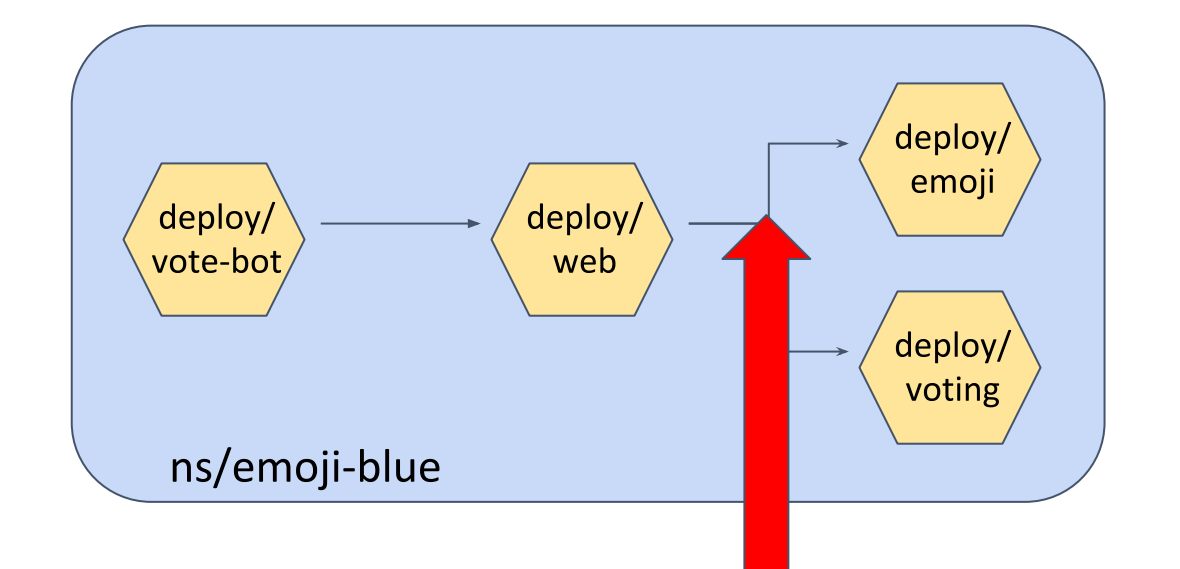

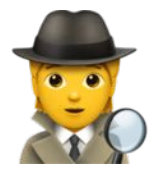

## Demo 1 - Automatic mTLS with Linkerd

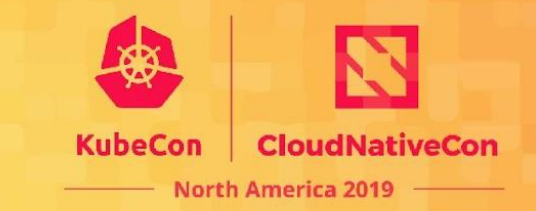

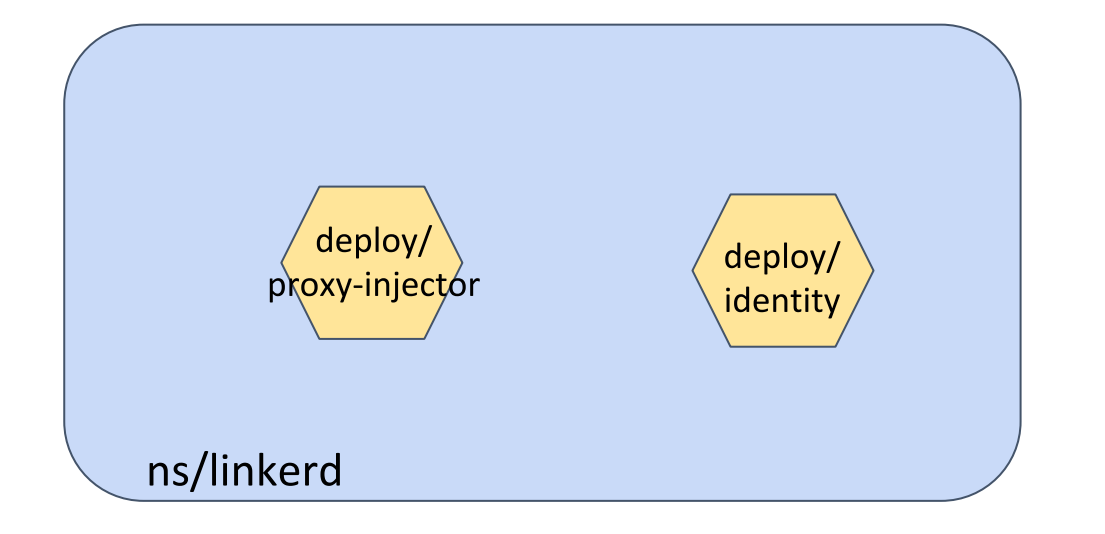

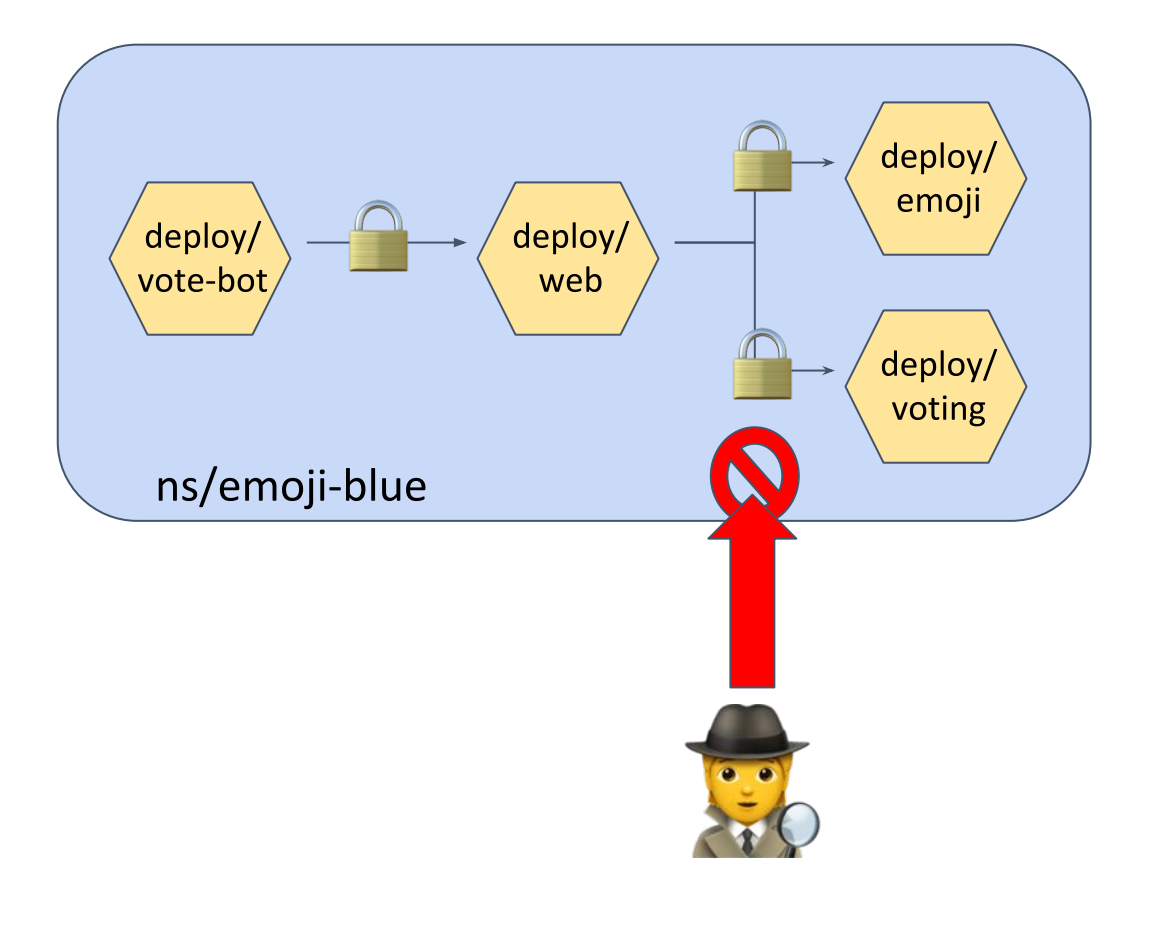

## Inject Linkerd Proxy

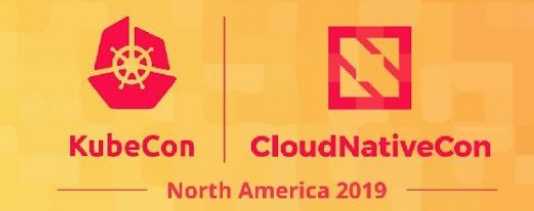

The proxy injector injects the proxy into the workload

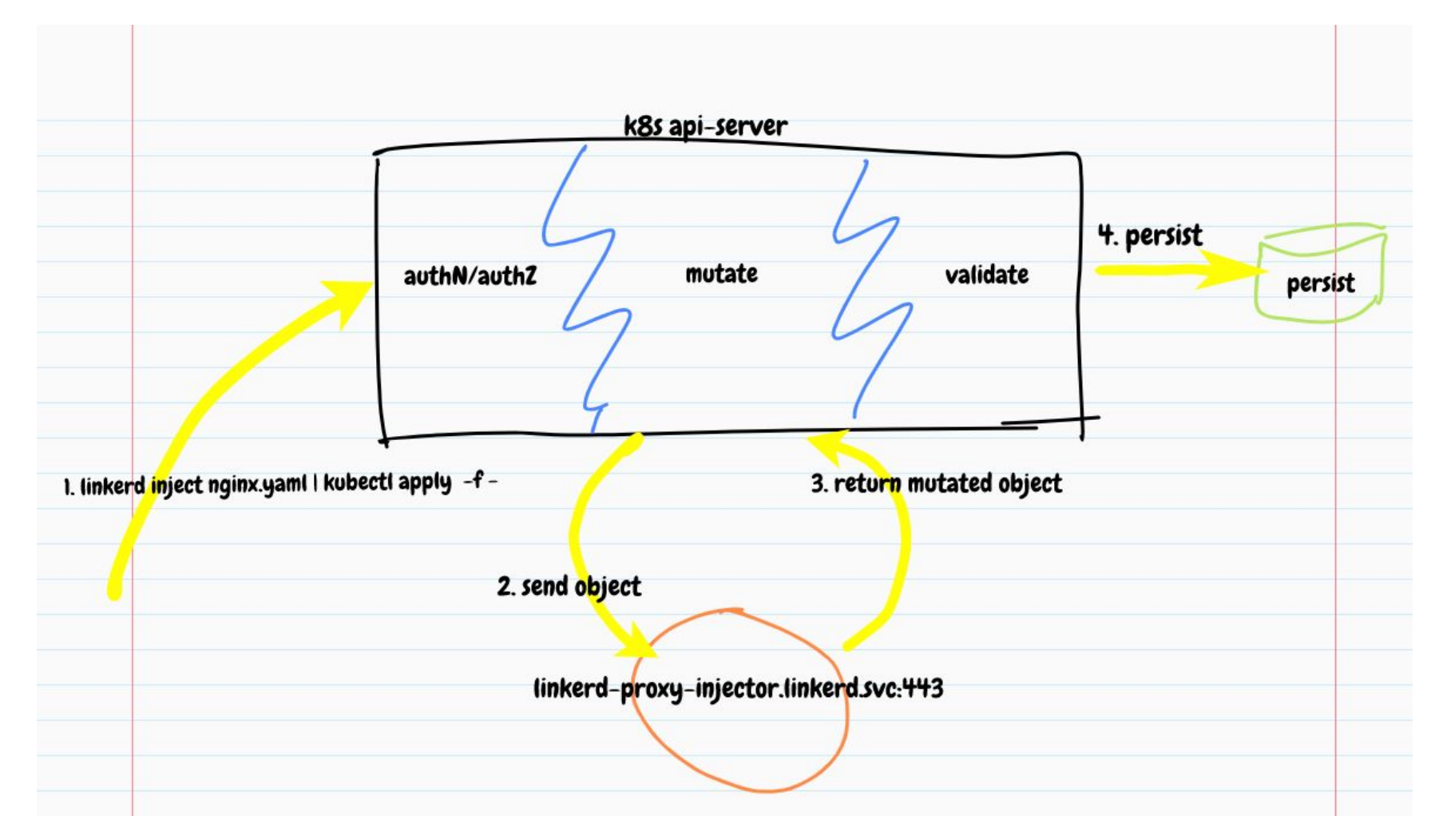

# Signing Proxy CSR

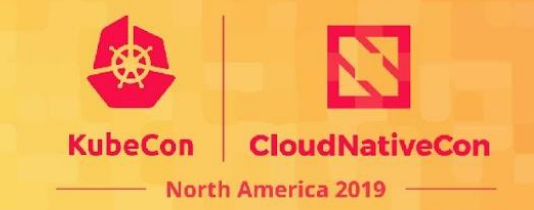

The identity service issues TLS certificate to the proxy

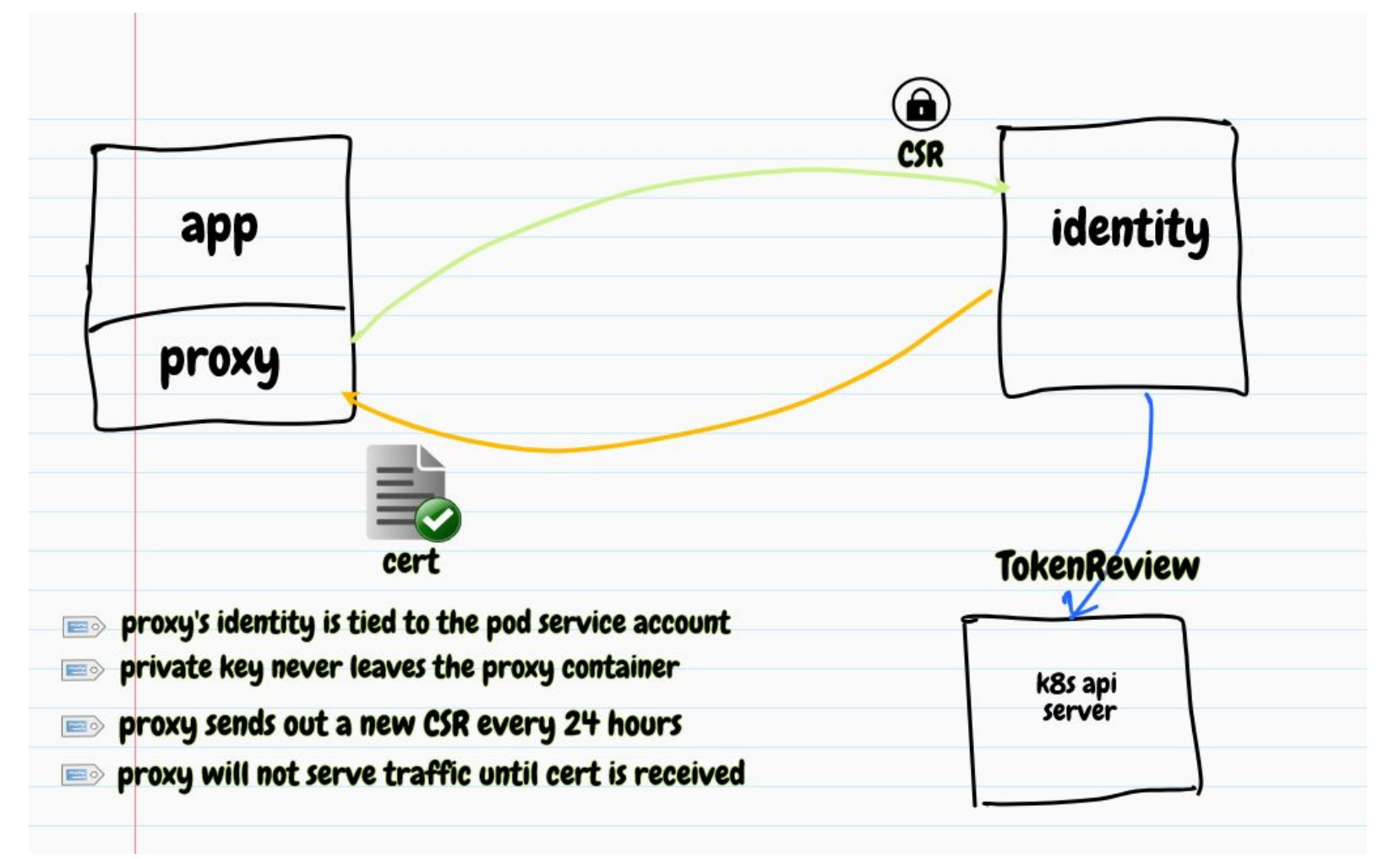

## Issue Proxy Identity

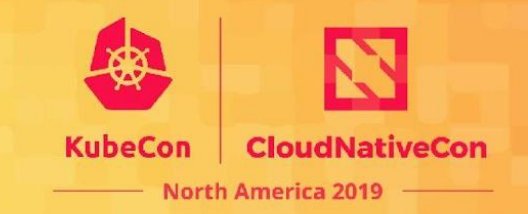

#### Proxy identity information is read from env vars

\$ linkerd inject nginx.yaml --manual | grep -A1 "LINKERD2\_PROXY\_IDENTITY\_\* deployment "nginx" injected

#### env:

…

```
 # trust root
```
- name: LINKERD2\_PROXY\_IDENTITY\_TRUST\_ANCHORS value: |

#### # proxy's identity

- name: LINKERD2 PROXY IDENTITY\_LOCAL\_NAME value: \$( pod sa).\$( pod ns).serviceaccount.identity.\$( l5d ns).\$( l5d trustdomain)

# service account token file location

- name: LINKERD2 PROXY IDENTITY TOKEN FILE value: /var/run/secrets/kubernetes.io/serviceaccount/token

# identity service endpoint

- name: LINKERD2 PROXY IDENTITY SVC ADDR value: linkerd-identity.linkerd.svc.cluster.local:8080

#### # identity service's identity

- name: LINKERD2 PROXY IDENTITY SVC NAME value: linkerd-identity.\$( l5d ns).serviceaccount.identity.\$( l5d ns).\$( l5d trustdomain)

**CloudNativeCon** KubeCon **North America 2019** 

The proxy discovers other services via the destination service

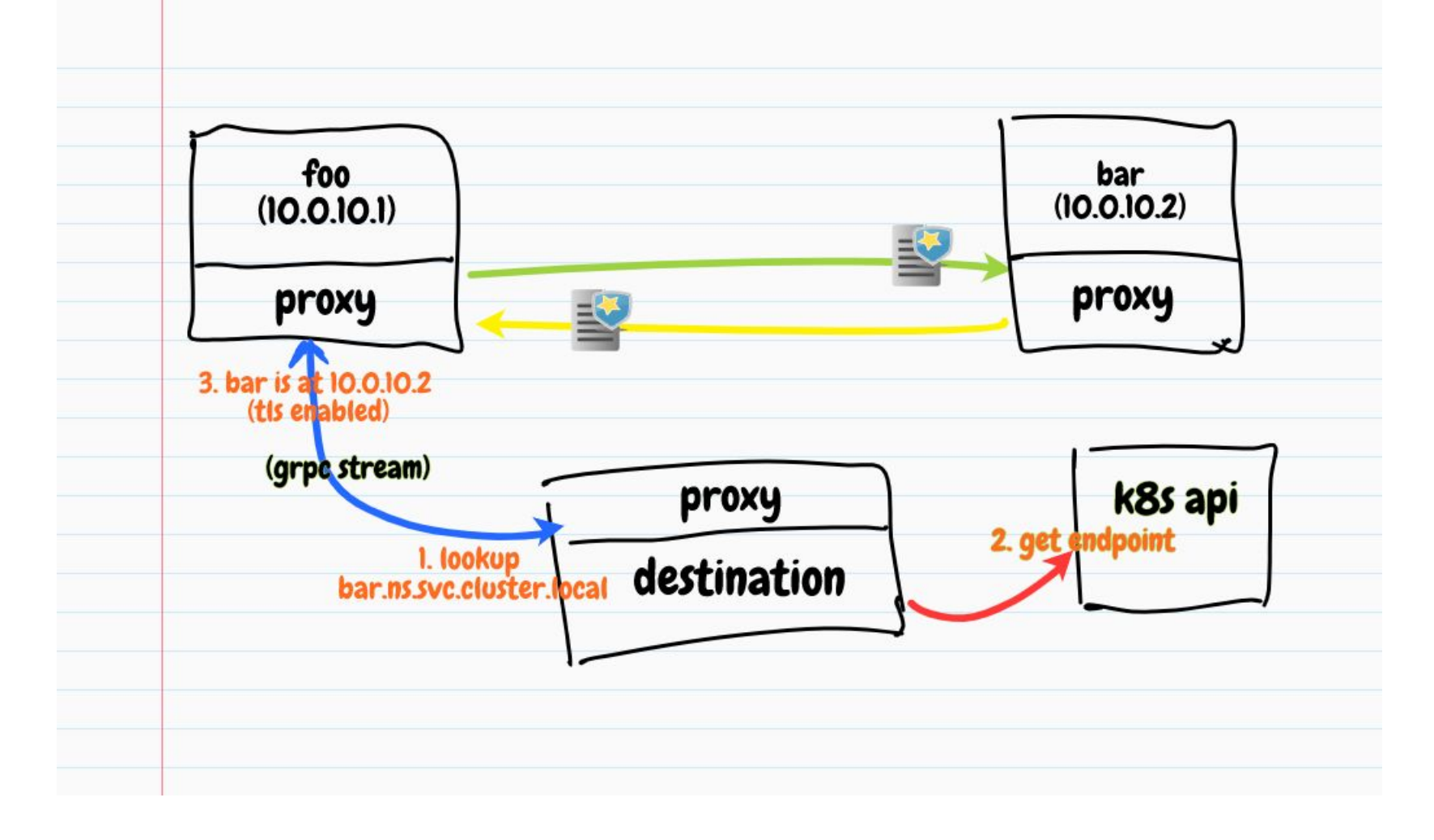

## Enforce mTLS for Kubernetes Apps

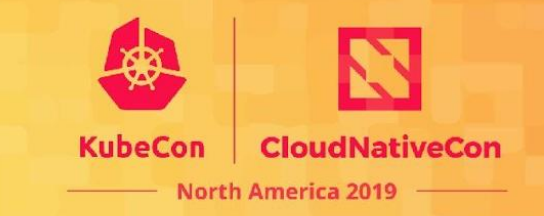

How do we define and enforce mTLS policies

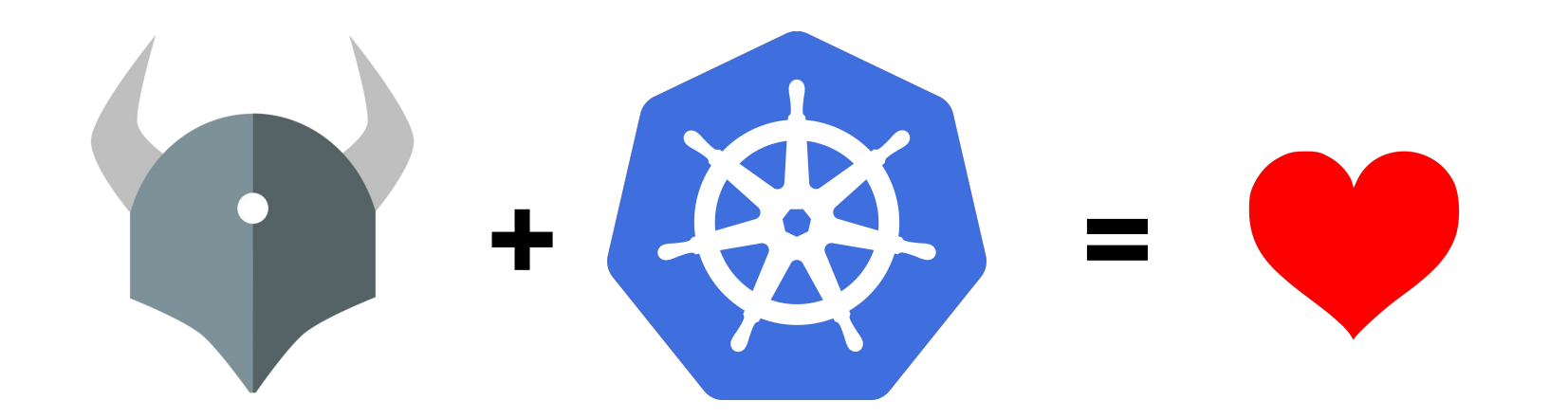

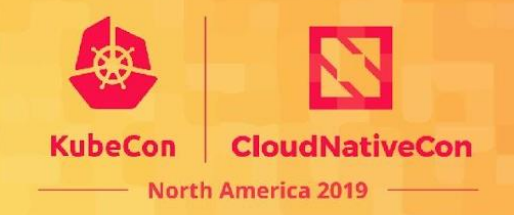

## **OPA Gatekeeper**

#### A customizable Kubernetes admission webhook that

helps enforce policies and strengthen governance

## **Motivation**

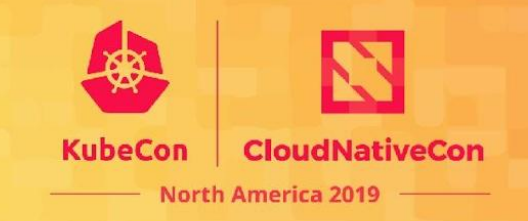

- Control what end-users can do on the cluster
- Help ensure clusters are in conformance with company policies
- Preview the effect of policy changes in production clusters to prevent impacts on existing workloads

How do we help ensure conformance without sacrificing agility and autonomy?

## OPA Gatekeeper 3.0

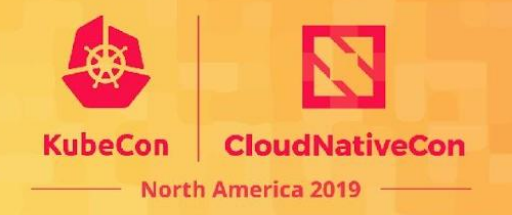

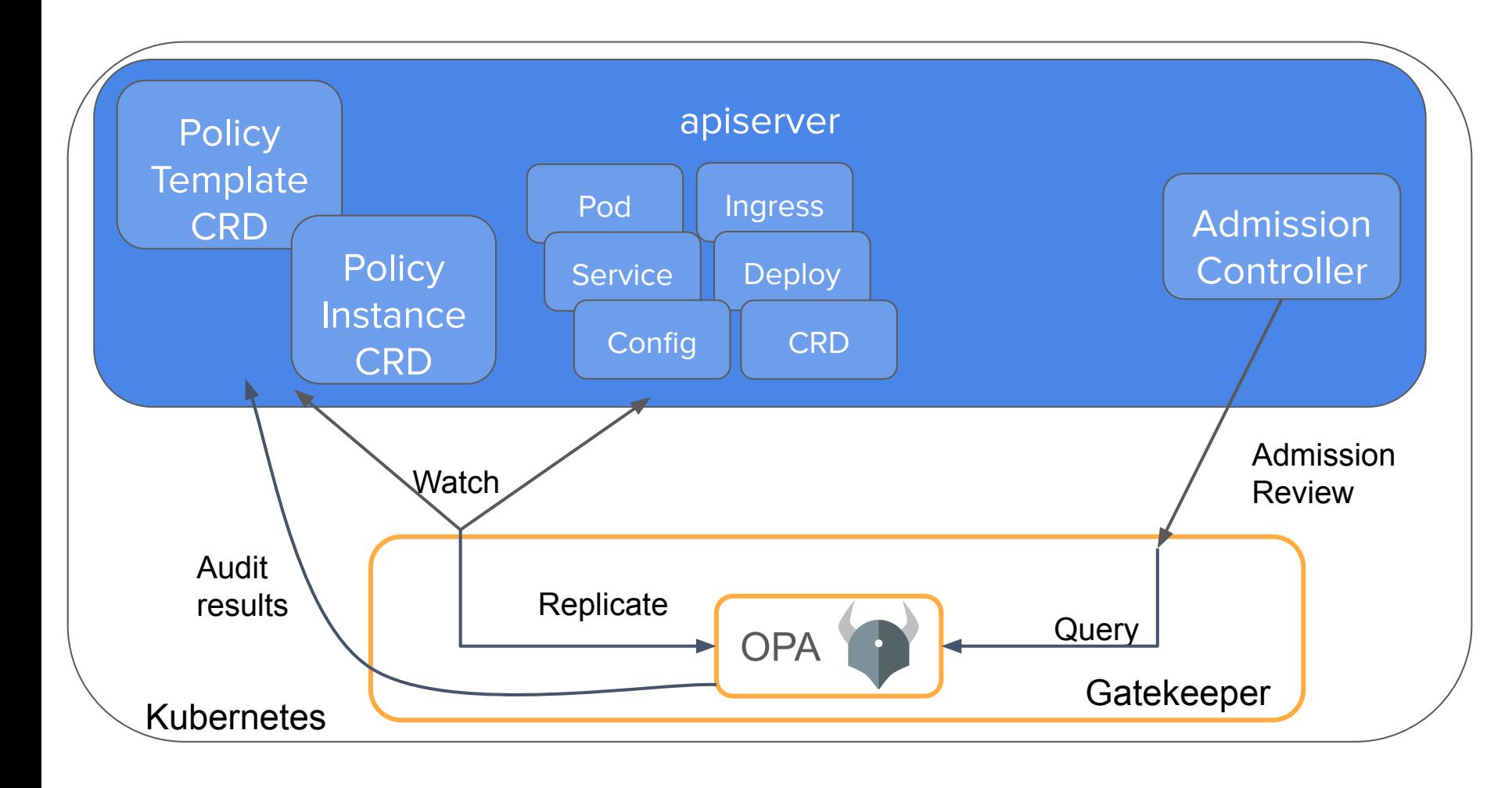

- Validating admission. CICD.
- Policy template defines Rego rules
- Policy instance parameterizes rules
- Policies stored as CRD
- Audit results stored on policy CRs
- Dry run to enable gradual rollout to build confidence
- Context-aware/referential policies
- Google, Microsoft, Redhat, CBA, Styra
- "Gatekeeper" donated by Replicated

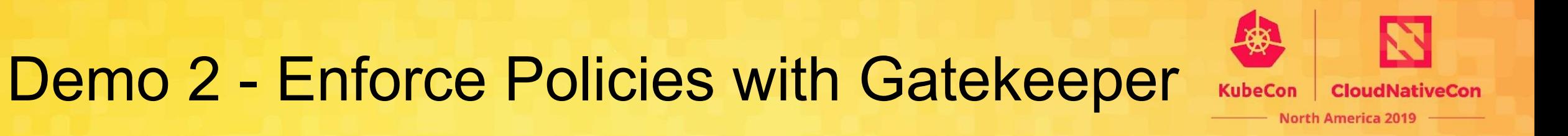

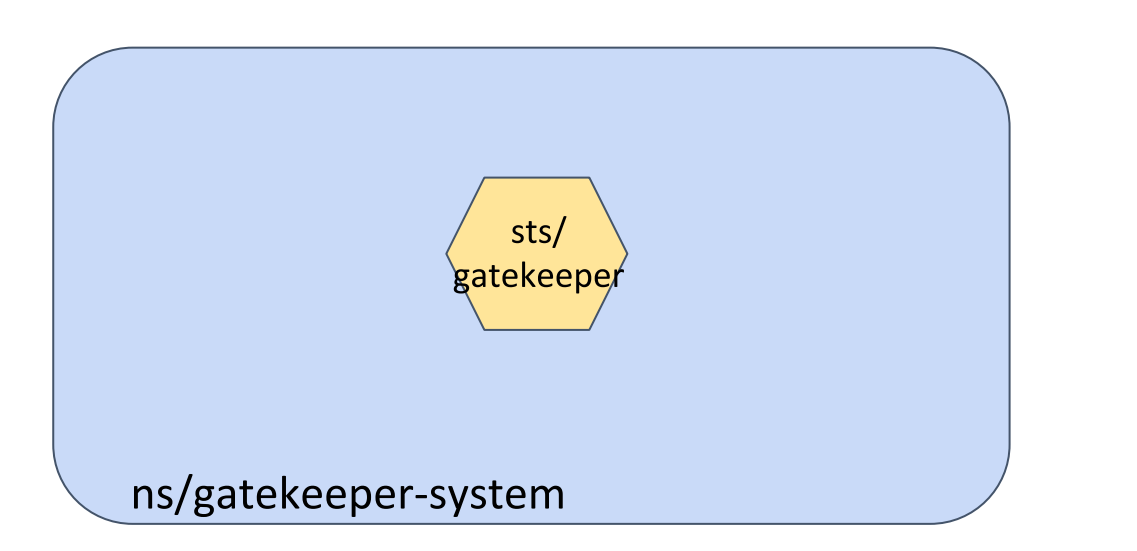

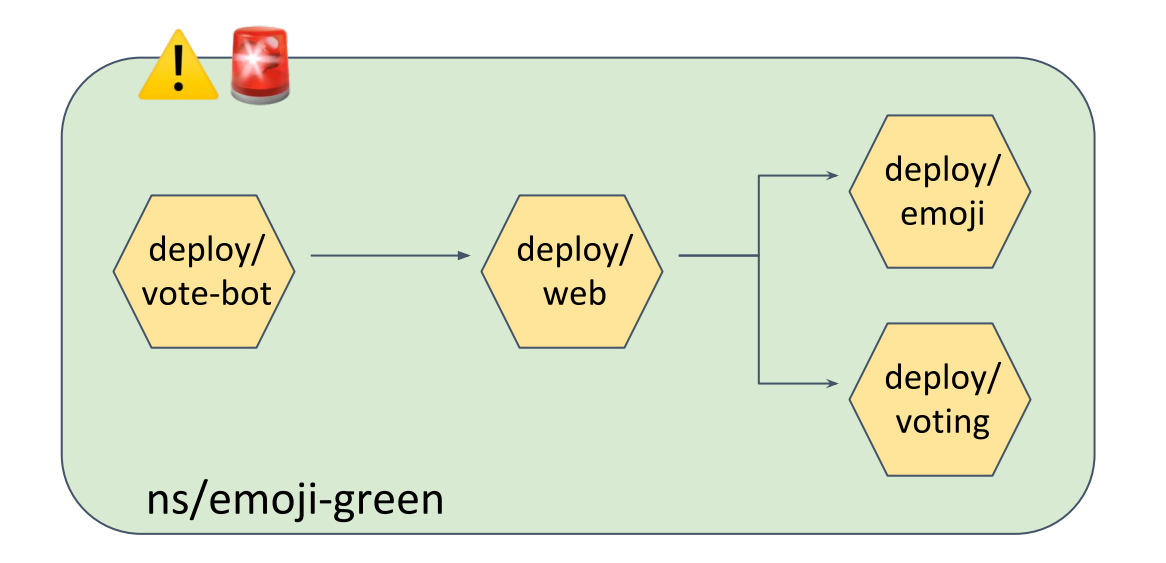

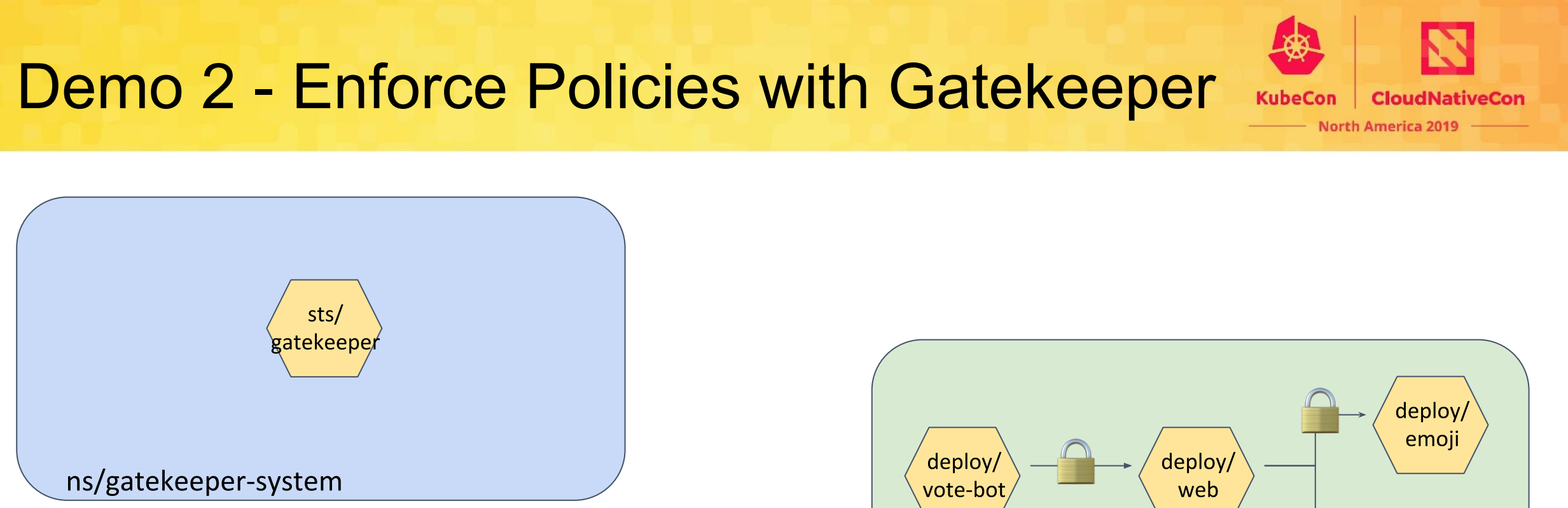

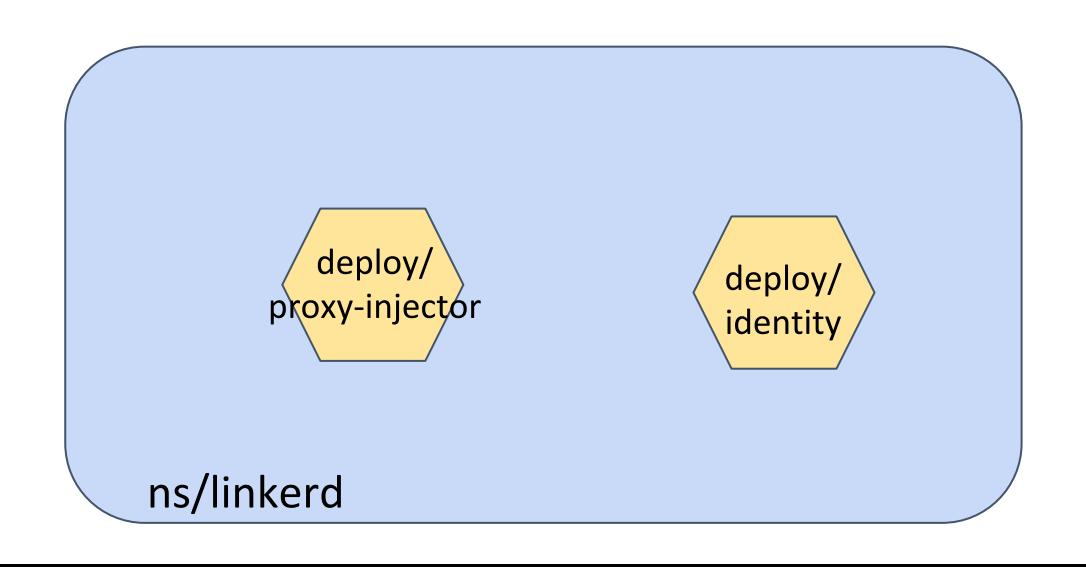

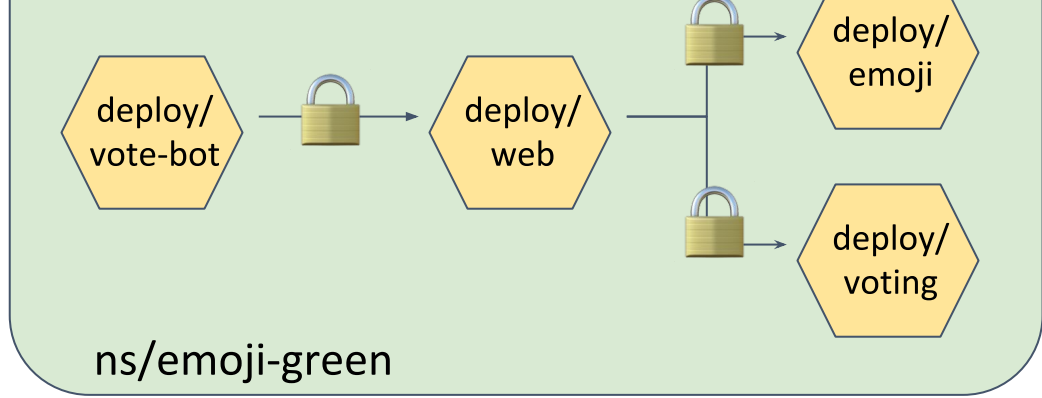

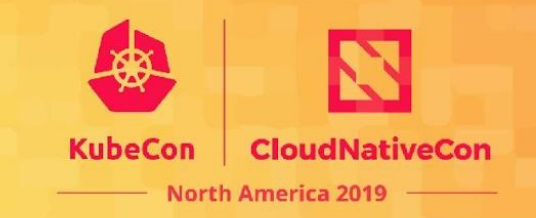

Additional features we did not have time to demo:

- 1. HTTPS only
- 2. Unique ingress hostname
- 3. Services must all have globally unique selector
- 4. Constraint the identity of the caller
- 5. Reject workload deployment right away
- 6. Raise non-TLS traffic alerts in alertmanager

### Secure Your Services

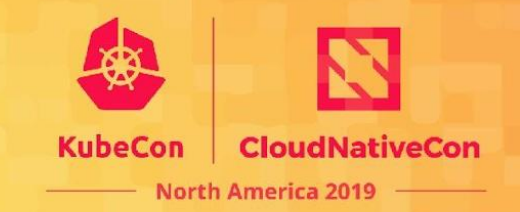

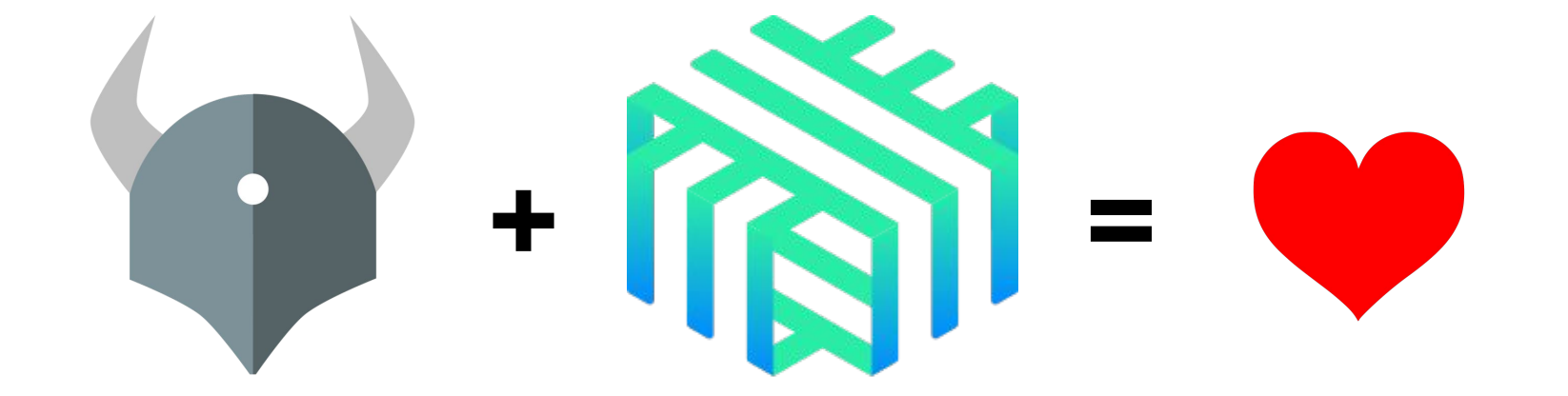

## Join Us!

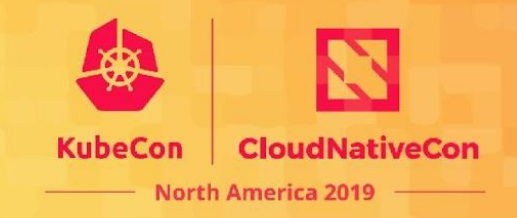

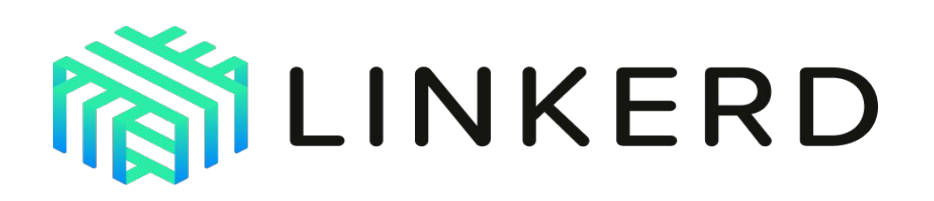

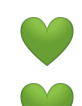

- Development is all on [GitHub](https://github.com/linkerd)
- Thriving community in the **[Slack](https://slack.linkerd.io/)**
- Formal announcements on the CNCF [mailing lists](https://lists.cncf.io/g/cncf-linkerd-users)

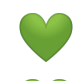

- Monthly [community calls](https://calendar.google.com/calendar/embed?src=buoyant.io_j28ik70vrl3418f4oldkdici7o%40group.calendar.google.com)
- Formal [3rd-party security audits](https://github.com/linkerd/linkerd2/blob/master/SECURITY_AUDIT.pdf)

#### Linkerd has a friendly, welcoming community! Join us!

Linkerd is 100% Apache v2 licensed, owned by a neutral foundation ([CNCF\)](https://www.cncf.io/), and is [committed to open governance.](https://linkerd.io/2019/10/03/linkerds-commitment-to-open-governance/)

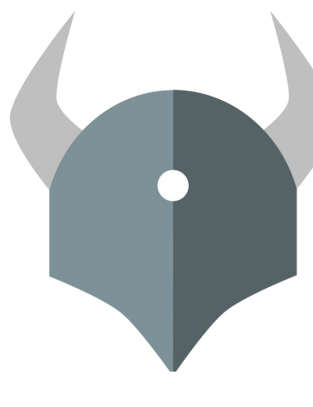

### Open Policy Agent

openpolicyagent.org github.com/open-policy-agent/opa

## OPA Gatekeeper

github.com/open-policy-agent/gatekeeper

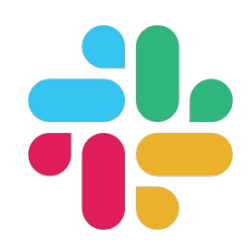

**Community** slack.openpolicyagent.org #kubernetes-policy

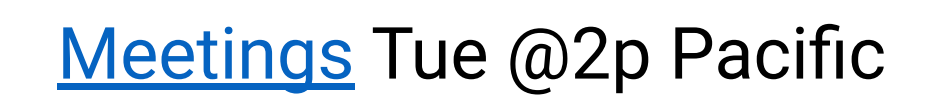